# **Testing and Branching**

## CSE 410, Spring 2009 Computer Systems

http://www.cs.washington.edu/410

## Reading and References

- • *Computer Organization and Design*
	- » Section 2.6, Logical Operations
	- $\lambda$ Section 2.7, Instructions for Making Decisions
	- $\lambda$ Section B.9, SPIM
	- $\gg$  Section B.10 through page B-50*,* MIPS R2000 Assembly Language

## Control Flow

- All interesting programs have:
	- » Loops (while, for, do-while)
		- •With an occasional break or continue
	- » Conditionals (if, switch)
- Machines have:
	- » goto
	- $\ast$  conditional goto
- Have to synthesize what we want from that

## goto considered harmful

- "Oh what a tangled web we weave, When first we practice to deceive!"
	- » Sir Walter Scott
- Branching in assembly language can turn your program into a rat's nest that cannot be debugged
- Keep control flow simple and logical
- Use comments describing the overall logic
	- » (if, while, for, … pseudo-code is often great!)

### Conditional Branch

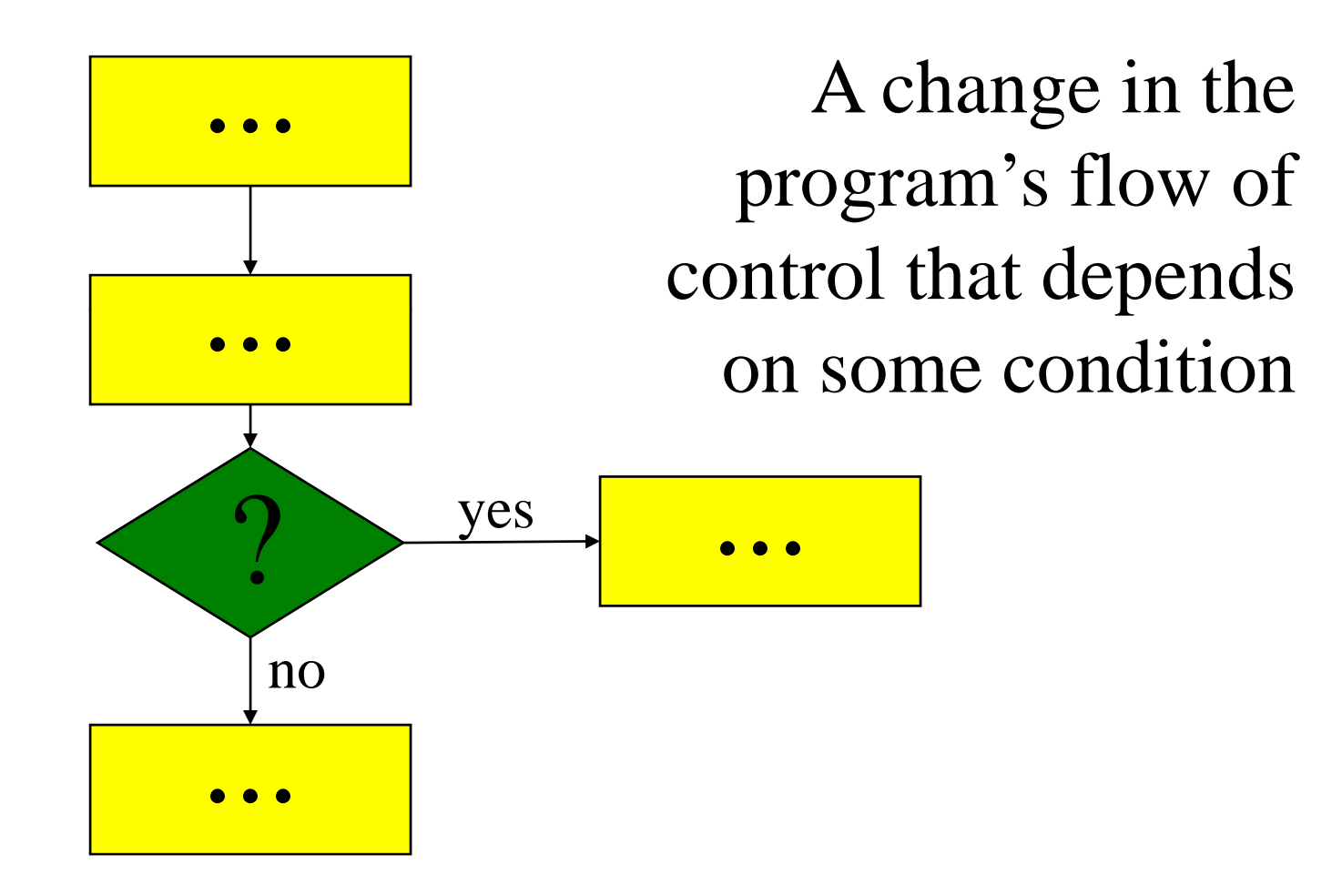

## Branch instructions

- Branch instructions are I-format instructions
	- » op code field
	- » two re gister fields
	- » 16-bit offset field
- Simplest branches check for equality
	- » **beq \$t0, \$t1, address**
	- » **bne \$ ,\$ , t0 , \$t1 , address**
- Meaning: if condition is true, set **PC = address**
	- » i.e., fetch next instruction from **address**

### **if (i==j) then a=b;**

- Assume all values are in registers
- Note that the test is inverted compared to **if!**
- **# \$t0=i, \$t1=j, \$s0=a, \$s1=b**

```
bne $t0, $t1, skip
     move $s0, $s1
skip:
```
#### **while (s[i]==k) i = i+j;**

**# \$s0=addr(s), \$v1=i, \$a0=k, \$a1=j**

**loop:**

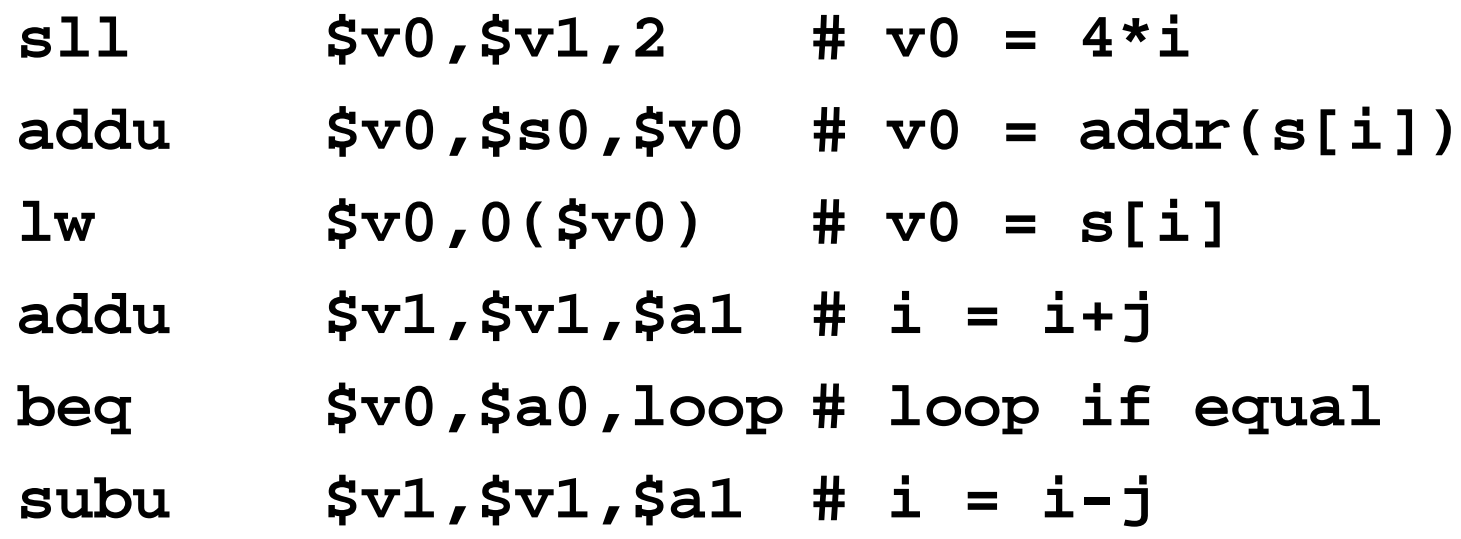

#### **for (i=0; i<10; i++) s[i] = i;**

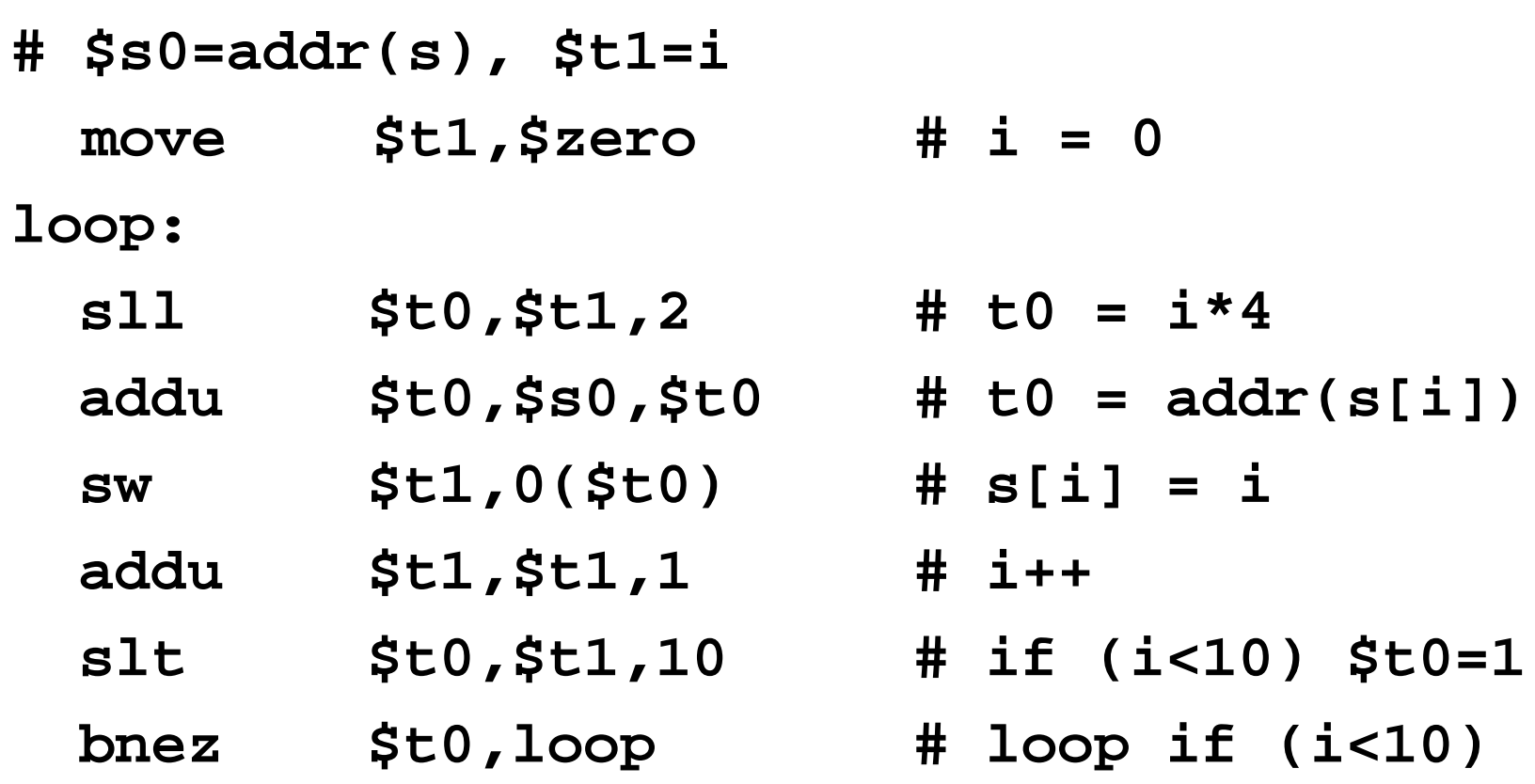

## How do we encode the destination?

- Calculatin g the destination address
	- » 4\*(the 16-bit offset value) is added to the Program Counter (PC)
	- » This is calculated with the *incremented* value of the PC *after* the branch instruction is fetched
- The offset is a word offset in this case
- The base register is always the  $PC$ , so we don't need to specify it in the instruction
- •• Covers a range of  $2^{16}$  words (64 KW)

## Comparison instructions

- For comparisons other than equality
	- » **slt** : set less than
	- » **sltu** : set less than unsigned
	- » **slti** : set less than constant value
	- » **sltiu** : set less than unsigned constant
- set t0 to 1 if t1  $<$ t2, otherwise set to 0 **slt \$t0, \$t1, \$t2**

## Pseudo-instructions

- The assembler is your friend and will build instruction sequences for you
- Original code:
	- **bge \$a0,\$t1,end # if a0>=t1 jump**
		- • Pseudo-instruction; no such instruction in the real processor hardware
- Actual instructions:
	- **slt \$ t \$ 0 \$t1 a , a ,\$t1# if 0 t1 t t if a <t1 a=true**
	- **beq \$at,\$0,end # jump if at==false**

## Jump Instructions

- Jump instructions provide longer range than branch instructions
- 26-bit word offset in J-format instructions
	- » j : jump
	- » jal : jump and link (store return address)
- 32-bit address in register jumps
	- $\rightarrow$  jr : jump through register
	- » jalr : jump through register and link

## J-format fields

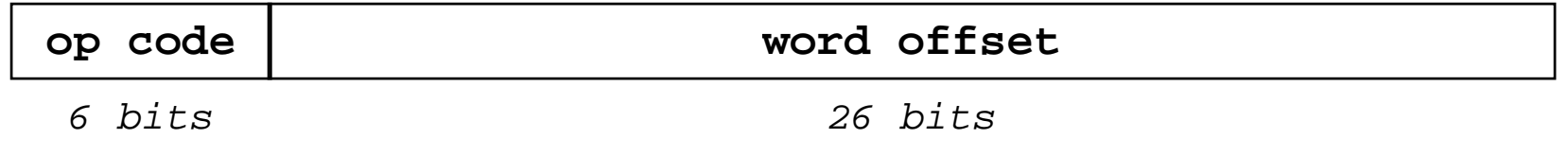

- The word offset value is multiplied by 4 to create a byte offset
	- $\lambda$  the result is 28 bits wide
- Then concatenated with top 4 bits of PC to make <sup>a</sup> 32 bit destination address
	- » i.e., can't jump outside a 256MB segment (not <sup>a</sup> problem in most real code)

## **Important Jumps**

- Jump and link (**jal**)
	- » call procedure and store return address in \$ra
- Jump through register ( **jr**)
	- » return to caller using the address in \$ra
- We will talk about procedure calls in excruciating detail shortly